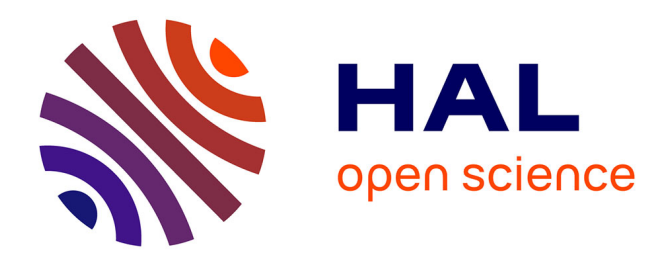

# **Modélisation comportementale d'amplificateurs de forte puissance à partir d'une approche temporelle**

J Ortali, S Mons, T Reveyrand, E Ngoya, C Maziere

## **To cite this version:**

J Ortali, S Mons, T Reveyrand, E Ngoya, C Maziere. Modélisation comportementale d'amplificateurs de forte puissance à partir d'une approche temporelle. Journées Nationales Microondes, Laboratoire d'Électronique, Antennes et Télécommunications (LEAT) d'Université Côte d'Azur., Jun 2024, Antibes Juan-Les-Pins, France.  $hal-04608627$ 

# **HAL Id: hal-04608627 <https://unilim.hal.science/hal-04608627>**

Submitted on 11 Jun 2024

**HAL** is a multi-disciplinary open access archive for the deposit and dissemination of scientific research documents, whether they are published or not. The documents may come from teaching and research institutions in France or abroad, or from public or private research centers.

L'archive ouverte pluridisciplinaire **HAL**, est destinée au dépôt et à la diffusion de documents scientifiques de niveau recherche, publiés ou non, émanant des établissements d'enseignement et de recherche français ou étrangers, des laboratoires publics ou privés.

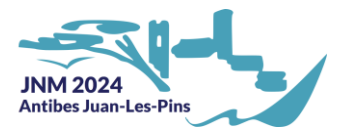

## **Modélisation comportementale d'amplificateurs de forte puissance à partir d'une approche temporelle**

J. Ortali<sup>1</sup>, S. Mons<sup>1</sup>, T. Reveyrand<sup>1</sup>, E. Ngoya<sup>1</sup>, C. Maziere<sup>2</sup>

*<sup>1</sup> XLIM-CNRS UMR 7252, Université de Limoges <sup>2</sup> AMCAD ENGINEERING -20 Av Atlantis 87068- Limoges jean.ortali@xlim.fr*

*Résumé – Dans cet article, nous abordons la modélisation comportementale de l'amplificateur de puissance (PA) pour des simulations de niveau « système » au travers de son approche la plus aboutie, basée sur une simplification des séries de Volterra suivant l'hypothèse de séparation des effets de mémoire présents au sein du PA. Extrait à partir de caractéristiques CW, cette approche fréquentielle montre néanmoins certaines limites sur des amplificateurs de très forte puissance fonctionnant uniquement en régime pulsé. Après avoir décrit son principe, son intérêt et ses limitations, nous abordons ici une approche temporelle à partir d'un banc de mesure dédié et d'une formulation du modèle par réponse impulsionnelle non linéaire (NIR).* 

## **1. Introduction**

L'amplificateur de puissance (PA) est un des composants essentiels impactant les performances des chaines d'émission-réception, notamment en termes de linéarité et d'efficacité énergétique. Sa conception donne ainsi lieu à une variété d'architectures (Doherty, LMBA, …) et dans le cas d'applications à forte puissance (radar), une structure arborescente classique à plusieurs étages est généralement envisagée avec un fonctionnement en polarisation et RF pulsées.

La modélisation du PA représente une thématique importante, notamment avec la généralisation des réseaux d'antennes actives qui peuvent intégrer plusieurs dizaines, voire centaines de PA. Il devient alors crucial de disposer de modèles comportementaux dans des environnements de conception système traduisant les effets dispersifs sur la dynamique en puissance et bande visée. L'analyse par simulation circuit ou cosimulation reste très souvent limitée, d'une part à cause de son coût prohibitif mais également à cause de la fiabilité des modèles de transistors utilisés et des méthodes d'analyse associées (Transitoire d'Enveloppe : TE) en présence de sous-circuits passifs issus de simulations EM. Il est donc généralement nécessaire de passer par une étape de caractérisation du circuit afin d'en dériver un modèle au plus proche de la réalité.

Pour permettre une évaluation rapide et efficace des performances de la chaine de transmission ou de ses soussystèmes, ou privilégiera alors une simulation « système », où les composants sont modélisés par une approche comportementale « boite noire » qui consiste à identifier la fonction mathématique reliant le signal de sortie au signal d'entrée.

L'analyse de niveau système, historiquement basée sur l'analyse unilatérale d'une cascade de blocs par intégration temporelle permet l'intégration efficace de modèles comportementaux évolués à coût de calcul raisonnable, qui ne considèrent que les relations entrée sortie d'enveloppe, mais également la prise en compte des désadaptations entre blocs, comme le propose l'environnement VISION commercialisé par la société AMCAD Engineering.

Le modèle de Volterra dynamique à deux voies TPM (Two Path Memory) [3], développé au sein de l'université de Limoges et intégré dans l'outil VISION, a démontré des performances très intéressantes sur des signaux complexes (radar ou Télécom) qui se révèlent décorrélées des signaux élémentaires utilisés pour l'apprentissage du modèle (CW 1 ton vs. 3 tons). Néanmoins, dans le cas d'applications à forte puissance, les effets d'autoéchauffement ne permettent pas d'appliquer des principes de caractérisation CW, de même pour le fonctionnement pulsé, qui limite la bande d'analyse de sondage des effets de mémoire basse fréquence. Pour l'ensemble de ces raisons, nous explorons dans cet article un principe d'identification du modèle TPM à partir de caractérisations du PA par signaux RF pulsés.

## **2. Le modèle TPM : fonctionnement et limitations**

## *2.a. Principe de fonctionnement du modèle TPM*

Le modèle TPM est un modèle issu du développement en série de Volterra. Il permet de traiter de manière séparée les non-linéarités aux constantes de temps courtes, visibles sur la porteuse, et les non-linéarités aux constantes de temps plus longues, qui modifient l'enveloppe du signal modulé. On parle alors d'effets mémoires HF et BF, traités séparément au sein des noyaux du modèle représenté en [Figure 1.](#page-2-0)

Pour extraire le modèle TPM, il est nécessaire d'effectuer deux séries de caractérisations à partir de signaux CW. Une première caractérisation par un signal monoporteuse permet de définir le noyau HF, qui décrit le comportement de l'amplificateur pour des non-linéarités aux constantes de temps courtes (distorsions dans la bande de fonctionnement principalement dues aux circuits d'adaptations). Une seconde caractérisation, avec un signal biporteuse à faible indice de modulation permet de reproduire le comportement de l'amplificateur face à des non-linéarités aux constantes de temps longues [3], dues principalement au circuit de polarisation, aux pièges, et à l'auto-échauffement. Ces caractérisations sont réalisées sur la dynamique de fonctionnement du PA en termes de puissance et de fréquence.

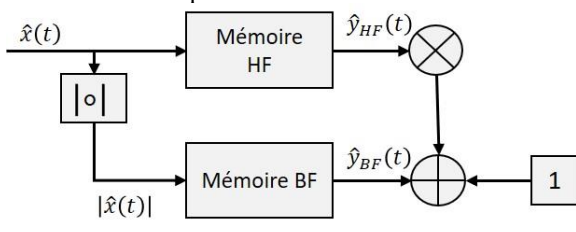

<span id="page-2-0"></span>**Figure 1. Topologie simplifiée du modèle TPM**

#### *2.b. Limitations du modèle TPM*

Si le modèle TPM permet, en principe de reproduire le comportement du PA en tenant compte des effets mémoire, son mode d'extraction posera problème pour les applications de forte puissance. En effet, avec un autoéchauffement trop important, l'élévation de température sera responsable de l'évolution de ses propriétés électriques voir de la destruction de l'amplificateur. C'est pour cette raison que ces composants sont utilisés en régime pulsé, ce qui ne permet pas d'extraire correctement le modèle à partir d'une approche fréquentielle. En effet, la durée courte des impulsions ne permet pas de caractériser notre PA en régime CW pour des mesures lors d'excitations biporteuse (noyau BF), qui requièrent le temps d'établissement du signal de battement dans le pulse.

Il est alors nécessaire d'explorer de nouvelles approches d'identification sur la base de mesures RF pulsées.

## **3. Approche temporelle : la réponse impulsionnelle non-linéaire**

Pour permettre l'extraction d'un modèle en régime pulsé, nous avons délaissé l'approche fréquentielle du TPM pour une approche temporelle que l'on retrouve dans les modèles NIR [1][2]. En considérant  $\hat{X}(t)$  et  $\hat{Y}(t)$  les enveloppes des signaux entrée et sortie du PA, le modèle NIR le plus simple permettant de modéliser la sortie du PA est exprimé par l'intégrale de convolution suivante :

$$
\hat{Y}(t) = \int_0^\infty \tilde{h}\left( \left| \hat{X}(t-\tau) \right|, \frac{d\varphi_{\hat{X}}(t)}{dt} \bigg|_{t-\tau}, \tau \right) \cdot \hat{X}(t-\tau) \cdot d\tau \tag{1}
$$

avec

$$
\tilde{h}(|\hat{X}(t-\tau)|,\tau) = \frac{\tilde{Y}_{\delta}(|\hat{X}(t-\tau)|\frac{d\varphi_{\tilde{X}}(t)}{dt}|_{t-\tau},\tau)}{\tilde{X}(t-\tau)}\qquad(2)
$$

où  $\hat{X}(t-\tau)$  et  $\frac{d\varphi_{\hat{X}}(t)}{dt}$  $\frac{\partial x^{(t)}}{\partial t}$  sont respectivement le module et la fréquence instantanée du signal d'entrée et  $\tilde{h}(|\hat{X}(t)|, \tau)$  la réponse impulsionnelle non-linéaire du système. Une des solutions proposées pour caractériser la réponse impulsionnelle non-linéaire statique est d'utiliser un

échelon d'amplitude  $X_0$  en entrée du PA. En négligeant la dépendance de la fréquence instantanée sur la mémoire HF [1], on exprimera la réponse impulsionnelle en fonction du module du signal d'entrée  $|\hat{X}(t)| = X_0$  de la manière suivante :

<span id="page-2-1"></span>
$$
\tilde{h}(X_0, t) = \frac{1}{X_0} \cdot \frac{\partial \hat{Y}_{X_0}(t)}{\partial t} \tag{3}
$$

où  $\hat{Y}_{X_0}(t)$  est la réponse du PA à un échelon Heaviside d'amplitude  $X_0$ . La procédure d'extraction est alors schématisée [ci-dessous](#page-2-1) :

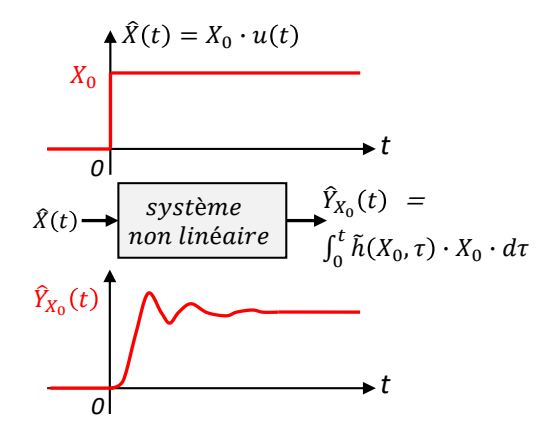

**Figure 2 : identification et extraction du modèle NIR**

On effectue plusieurs mesures en balayant l'amplitude de  $X_0$  afin de couvrir la dynamique en puissance de fonctionnement du PA. Nous avons pu évaluer la réponse de ce modèle, sur un design de PA en technologie LDMOS, en comparant la sortie obtenue avec les résultats d'une simulation TE effectuée sous ADS. Les courbes [Figure 3](#page-2-2) montrent respectivement la courbe de gain CW et les réponses du PA à un échelon pour différents niveaux, modulant une fréquence de 830 MHz. On peut y observer la concordance des résultats entre le modèle réalisé sous Matlab (en rouge) et la simulation « circuit » sous ADS utilisant une conception circuit, du petit signal jusqu'à 5 dB de compression.

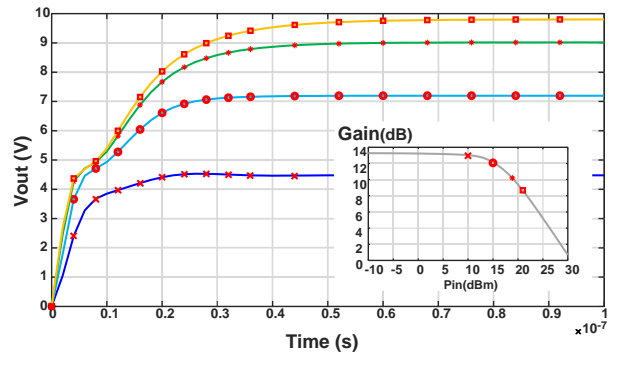

<span id="page-2-2"></span>**Figure 3 : Comparaison des tensions de sortie entre la simulation ADS et le modèle NIR (Matlab) pour plusieurs niveaux d'impulsion en entrée de PA**

Par la suite, nous avons évalué la réponse du modèle sur un pulse RF de période finie. On peut voir sur l[a Figure](#page-3-0)  [4](#page-3-0) que la réponse du modèle est en parfait accord avec la simulation sous ADS, jusqu'à la fin du pulse d'entrée, puis elle diverge dès son extinction. Pour pallier ce problème,

XXIIIèmes Journées Nationales Microondes, 5-7 juin 2024 – Antibes Juan-Les-Pins

les alternatives considérées dans les travaux précédents [2] ont consisté à adopter une architecture de modèle à deux voies, comme représenté en [Figure 1](#page-2-0). Le modèle NIR sert alors uniquement à caractériser le signal de sortie de la voie BF, d'où :

$$
\hat{Y}_{BF}(t) = \int_0^\infty \tilde{h}_{BF}(|\hat{X}(t-\tau)|, \tau) \cdot |\hat{X}(t-\tau)| \cdot d\tau \quad (4)
$$

Le modèle ainsi obtenu permet une bonne modélisation des effets mémoire non-linéaires des PA mais ne s'affranchi pas de la problématique de la destruction du composant par auto-échauffement, car l'échelon de Heaviside doit être maintenu jusqu'à obtention du régime permanent afin d'identifier correctement la réponse impulsionnelle selon l'équation (3). Pour tenter de contourner ce problème, nous développons dans cet article des éléments de traitement numérique du signal qui permettraient d'identifier la réponse impulsionnelle non-linéaire, non plus à partir de mesure sur des échelons mais à partir de mesures sur pulses RF.

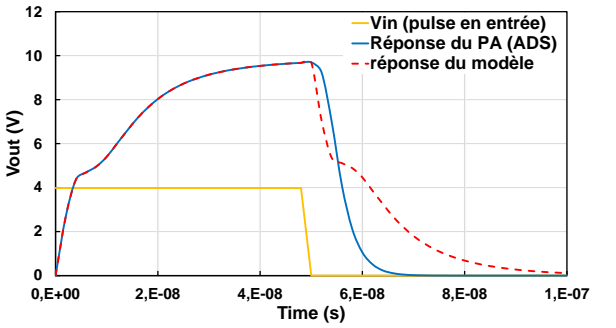

<span id="page-3-0"></span>**Figure 4 : Comparaison entre les tensions de sortie obtenue par simulation « circuit » sous ADS et par calcul de réponse impulsionnelle (Matlab)**

## **4. Construction d'un modèle à réponse impulsionnelle non-linéaire**

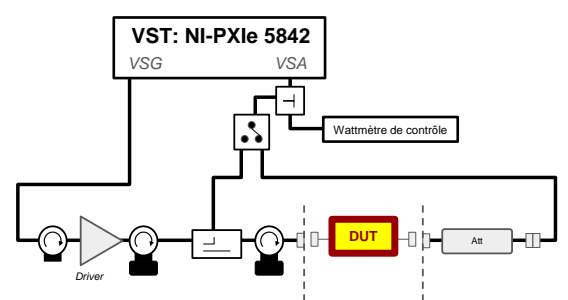

*4.a. Caractérisation des tensions de sortie du PA*

### <span id="page-3-1"></span>**Figure 5 : Schéma du banc de mesure basé sur le VST**

Pour extraire et d'intégrer numériquement un modèle NIR, on procède à une série de mesures avec un signal à enveloppe pulsée. Cela peut s'effectuer au moyen d'un VST (Vector Signal Tranceiver) afin de relever les enveloppes complexes d'entrée et de sortie du dispositif sous test. Ce banc est représenté en [Figure 5.](#page-3-1) Les mesures d'entrée et de sortie sont réalisées séquentiellement, mais le VST utilisant un oscillateur local unique partagé entre le générateur (VSG) et le récepteur (VSA), il permet une cohérence de phase entre ces signaux, et donc la possibilité d'en déduire le gain complexe en amplitude et en phase.

### *4.b. Décomposition des réponses impulsionnelles par SVD*

Afin de construire notre modèle et de l'intégrer numériquement, on relèvera la tension de sortie du PA pour plusieurs niveaux  $X_0$  d'échelon en entrée. On construit ensuite une matrice regroupant les valeurs de la réponse  $\tilde{h}(X_0, \tau)$  pour chacun de ces niveaux d'entrée. La réponse impulsionnelle non-linaire étant définie dans un espace à deux dimensions ( $X_0$  et  $\tau$ ), on effectue alors une Décomposition en Valeurs Singulières (SVD), afin de séparer  $\tilde{h}(X_0, \tau)$  en deux fonctions indépendantes et orthogonales :  $\overline{\nu}$ 

$$
\tilde{h}(X_0, \tau) = \sum_{k=1}^{K} S_k \cdot \alpha_k(X_0) \cdot \beta_k(\tau) \tag{4}
$$

Ou les  $S_k$  sont des coefficients de poids,  $\alpha_k$  et  $\beta_k$  des fonctions de base dans les directions  $X_0$  et  $\tau$ . Cette formulation infère également que notre modèle peut être représenté par un ensemble de modèles d'Hammerstein mis en parallèles comme, illustr[é ci-dessous.](#page-3-2)

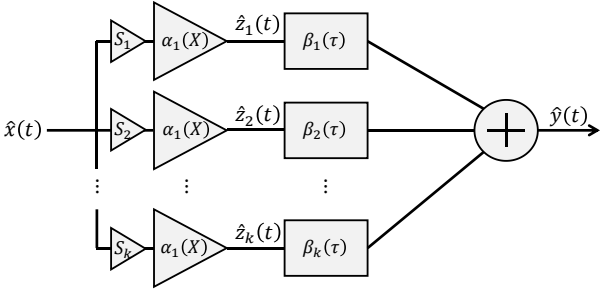

**Figure 6 : Topologie du modèle après SVD**

<span id="page-3-2"></span>Chaque voie du modèle correspond à un gain nonlinéaire statiques en série avec un filtre linéaire. La connaissance des valeurs singulières  $S_k$  de la base de mesures permet une troncature aisée de la série (4), c.a.d., le nombre de voies du modèle d'Hammerstein, en se limitant à un seuil relatif de 60 dB.

### *4.c. Interpolation des fonctions de base*

Pour utiliser notre modèle dans un simulateur système, il est nécessaire d'interpoler les fonctions de base, obtenues sur la série de points de mesure du PA. Afin d'interpoler notre modèle tout en gardant de la robustesse, on utilisera une interpolation par Splines pour les nonlinéarités statiques  $(X_0)$ . Pour les réponses impulsionnelles des filtres,  $\beta_k(\tau)$ , il est plus approprié d'utiliser des fonctions rationnelles ; la méthode d'interpolation la plus appropriée est alors la méthode de *Vector Fitting* (VF) [5]. La méthode de VF a d'abord été développée pour l'identification de fonction de transfert

en éléments simples (pôle/résidu) dans le domaine fréquentiel sous la forme :

$$
H(\Omega) = \sum_{n=1}^{N} \frac{C_n}{j\Omega - a_n} + d \tag{5}
$$

Elle a ensuite été étendue dans le domaine temporel, pour l'identification des réponses impulsionnelles linéaires, il s'agit du *Time-Domain Vector Fitting* (TD-VF)[6].

Ainsi, si l'on reprend la technique de relocation des pôles introduite dans [5] :

$$
\sum_{n=1}^{N} \frac{C_n}{j\Omega - \tilde{a}_n} + d = \left(\sum_{n=1}^{N} \frac{\tilde{C}_n}{j\Omega - \tilde{a}_n} + 1\right) \cdot H(\Omega) \tag{6}
$$

où  $\tilde{\mathcal{C}}_n$  et  $\tilde{\mathcal{a}}_n$  sont les pôles et résidus de relocation des pôles et résidus désirés  $a_n$  et  $C_n$ . En considérant dans l'équation (6), que la fonction de transfert  $H(\Omega)$ , est le rapport entre le spectre de sortie  $Y(Ω)$  et le spectre d'entrée  $X(Ω)$ , il vient :

$$
\left(\sum_{n=1}^{N} \frac{C_n}{j\Omega - \tilde{a}_n} + d\right) \cdot X(\Omega) = \left(\sum_{n=1}^{N} \frac{\tilde{C}_n}{j\Omega - \tilde{a}_n} + 1\right) \cdot Y(\Omega)
$$

Et en appliquant la transformée de Laplace inverse, on obtient la formule temporelle de VF ci-dessous :

$$
\sum_{n=1}^{N} C_n \cdot x_n(t) + d \cdot x(t) = y(t) \cdot \sum_{n=1}^{N} \tilde{C}_n \cdot y_n(t)
$$
  
On  

$$
x_n(t) = \int_0^t e^{\tilde{a}_n(t-\tau)} x(\tau) d\tau
$$

$$
y_n(t) = \int_0^t e^{\tilde{a}_n(t-\tau)} y(\tau) d\tau
$$

En considérant un axe des temps discret,  $t = t_i$  $i\Delta t$ ,  $i = 0, ..., M$ , puis une intégration des intégrales de convolution, par méthode des trapèzes, on obtient finalement une équation linéaire que l'on peut résoudre de manière analogue au VF fréquentiel. Finalement, les différentes étapes d'intégrations numériques du modèle peuvent être représentées par le synoptique [Figure 7](#page-4-0) .

En appliquant les principes ci-dessus, il devient envisageable d'aborder l'identification des noyaux du modèle à partir de caractérisation avec tous types de signaux, notamment des signaux RF pulsés. Cela permettra ainsi de pallier les problèmes de destruction par auto-échauffement que nous avons évoqué précédemment.

## **5. Conclusion**

La modélisation système des amplificateurs de puissance dans les chaines de communications RF est essentielle afin de réduire la complexité numérique et donc le temps de calcul dans les simulations. Dans ce cadre, le modèle TPM, à mémoire HF et BF, élaboré à partir de caractérisations CW, a démontré de bonnes aptitudes à représenter le comportement de PAs d'architectures et technologies diverses, que ce soit sur des signaux télécom ou radar. Les applications de forte puissance restent cependant difficiles à appréhender et montrent les limitations d'une approche fréquentielle qui ne peut être réalisée sans la destruction de l'amplificateur par auto-échauffement.

Dans cet article nous avons présenté une approche alternative du modèle TPM qui permettrait d'envisager l'identification des noyaux du modèle à partir de caractérisations temporelles en régime RF pulsé sans destruction du composant. La suite immédiate de ce travail consistera à développer le banc de mesure d'enveloppe, à base d'un système VST de NI, schématisé en [Figure 5,](#page-3-1) permettant la synthèse et la mesure précise en amplitude et phase des réponses pulsées. Enfin, le modèle NIR issu de caractérisation d'un PA en technologie GaN sera évalué et présenté.

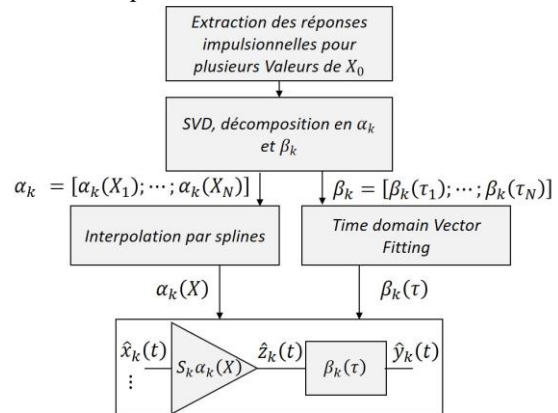

<span id="page-4-0"></span>**Figure 7 : intégration numérique du modèle**

#### **6. Remerciements**

Nous remercions la société AMCAD Engineering pour avoir fourni le design ADS ainsi que l'amplificateur de puissance LDMOS, également la DGA pour son soutien dans le cadre du PEA « ICARE ».

### **Références**

[1] A. Soury, E. Ngoya, et J. M. Nebus, « *A new behavioral model taking into account nonlinear memory effects and transient behaviors in wideband SSPAs* », in 2002 IEEE MTT-S Int. Microwave Symp. Dig. (Cat. No.02CH37278), juin 2002, p. 853‑856 vol.2

[2] C. Maziere, A. Soury, E. Ngoya, et J. M. Nebus, « *A system level model of solid state amplifiers with memory based on a nonlinear feedback loop principle* », in 2005 European Microwave Conference, Paris, France: IEEE, 2005, p. 4 pp.

[3] E. Ngoya, C. Quindroit, et J. M. Nebus, « *On the Continuous-Time Model for Nonlinear-Memory Modeling of RF Power Amplifiers* », IEEE Transactions on Microwave Theory and Techniques, vol. 57, nº 12, p. 3278-3292, déc. 2009.

[5] B. Gustavsen et A. Semlyen, *« Rational approximation of frequency domain responses by vector fitting* », IEEE Trans. Power Delivery, vol. 14, nᵒ 3, p. 1052‑1061, juill. 1999.

[6] S. Grivet-Talocia, « *The Time-Domain Vector Fitting Algorithm for Linear Macromodeling* », AEU International Journal of Electronics and Communications, vol. 58, nᵒ 4, p. 293‑295, janv. 2004.